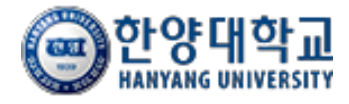

# **VPN 로그인 실패 시 해결방법**

한양대학교

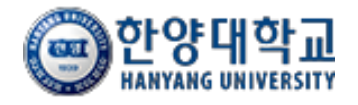

## ❖ VPN 로그인 실패 시 해결방법

## **①웹 포탈을 통한 로그인 실패 예시화면**

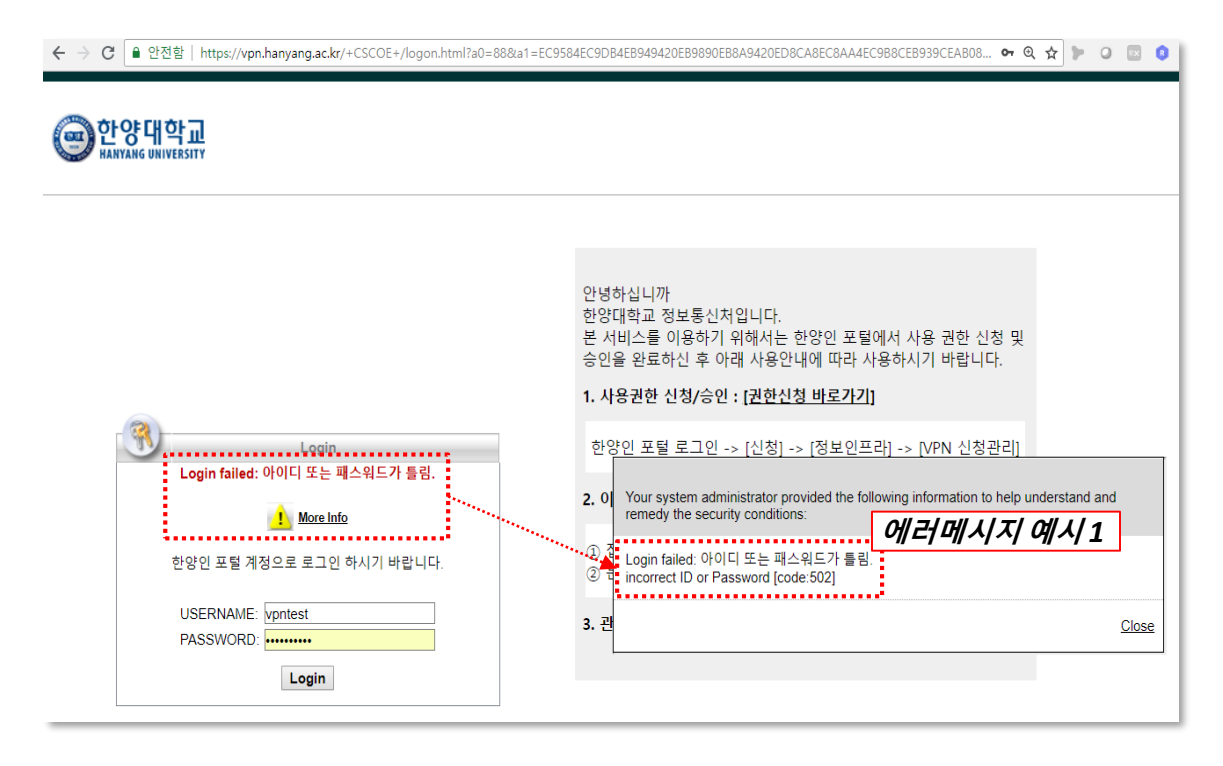

### **②VPN 프로그램을 통한 로그인 실패 예시화면**

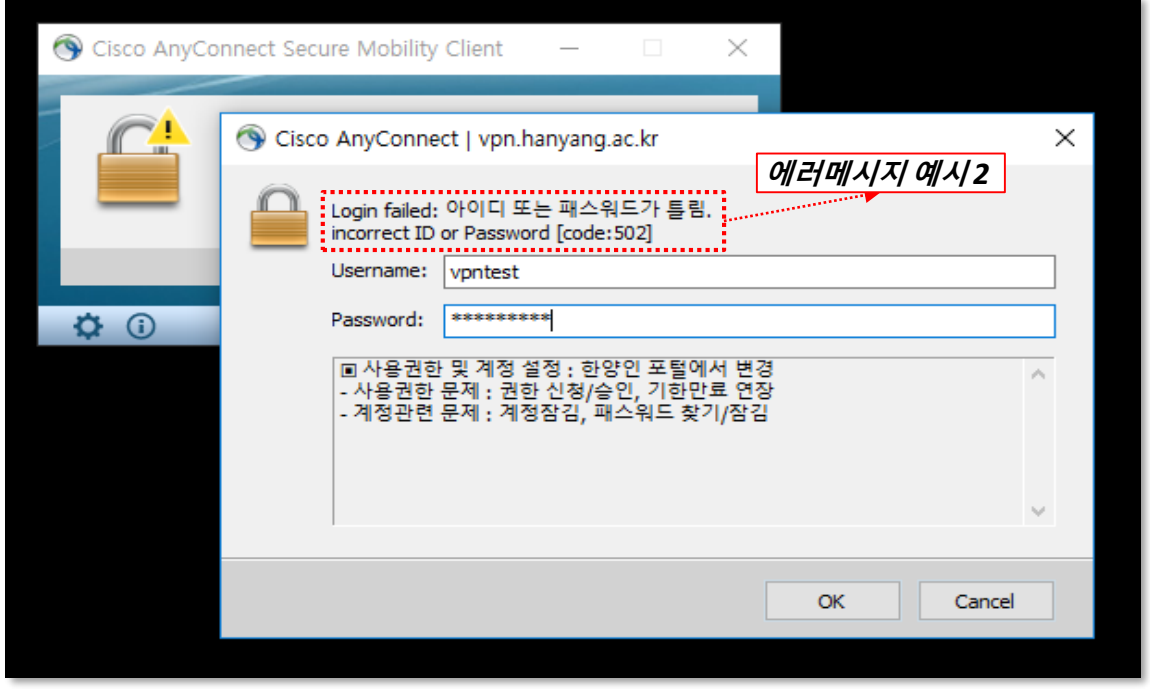

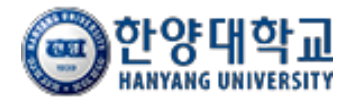

## ❖ VPN 로그인 실패 시 해결방법

## ▪ **실패 에러메시지 상황 별 조치사항**

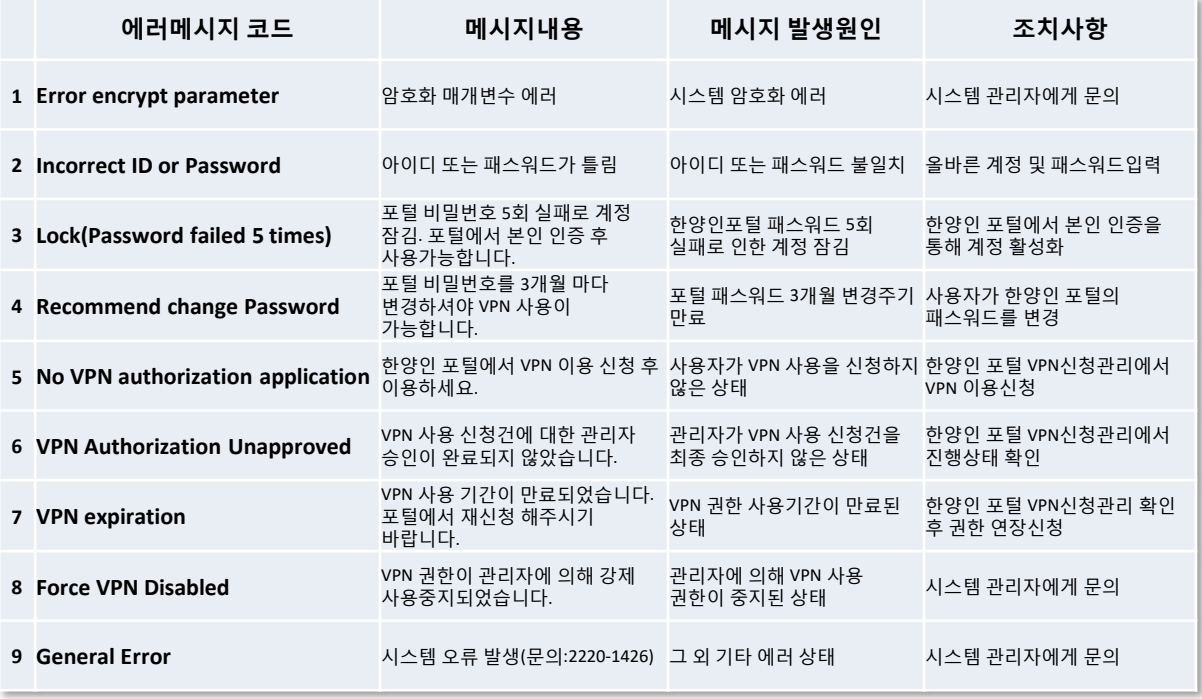

## ▪ **한양인 포털 VPN신청관리 확인**

#### **http://portal.hanyang.ac.kr**

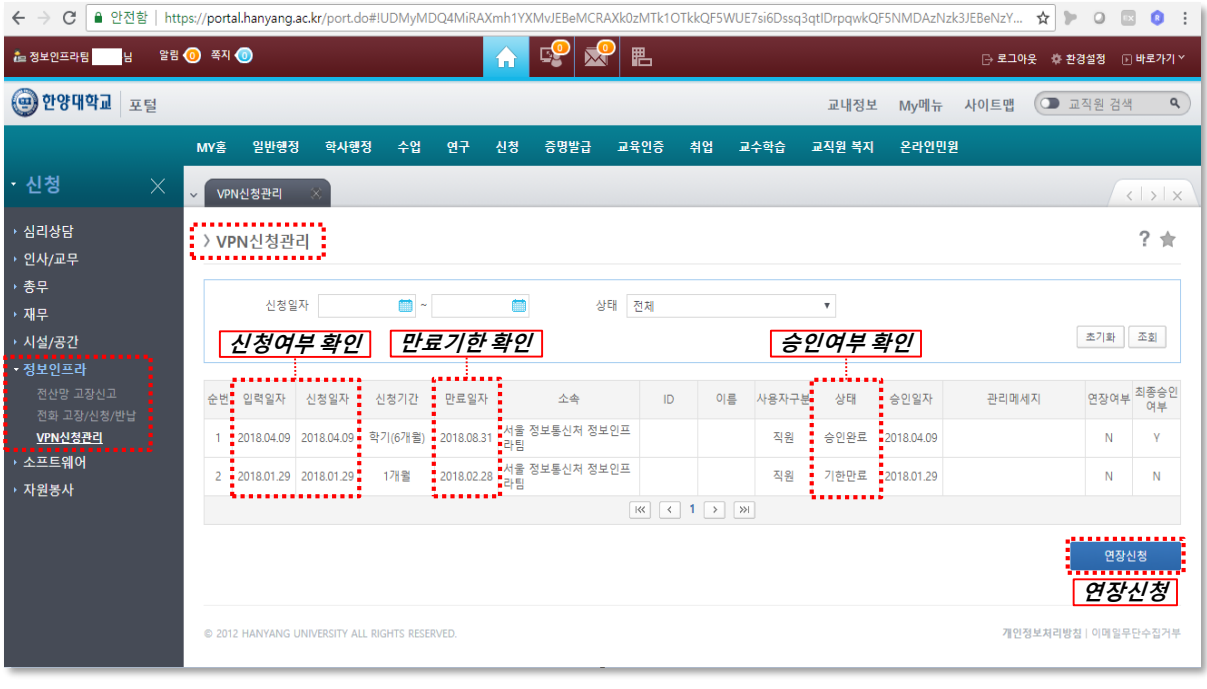